# **P'card and Travel Application and Issue:**

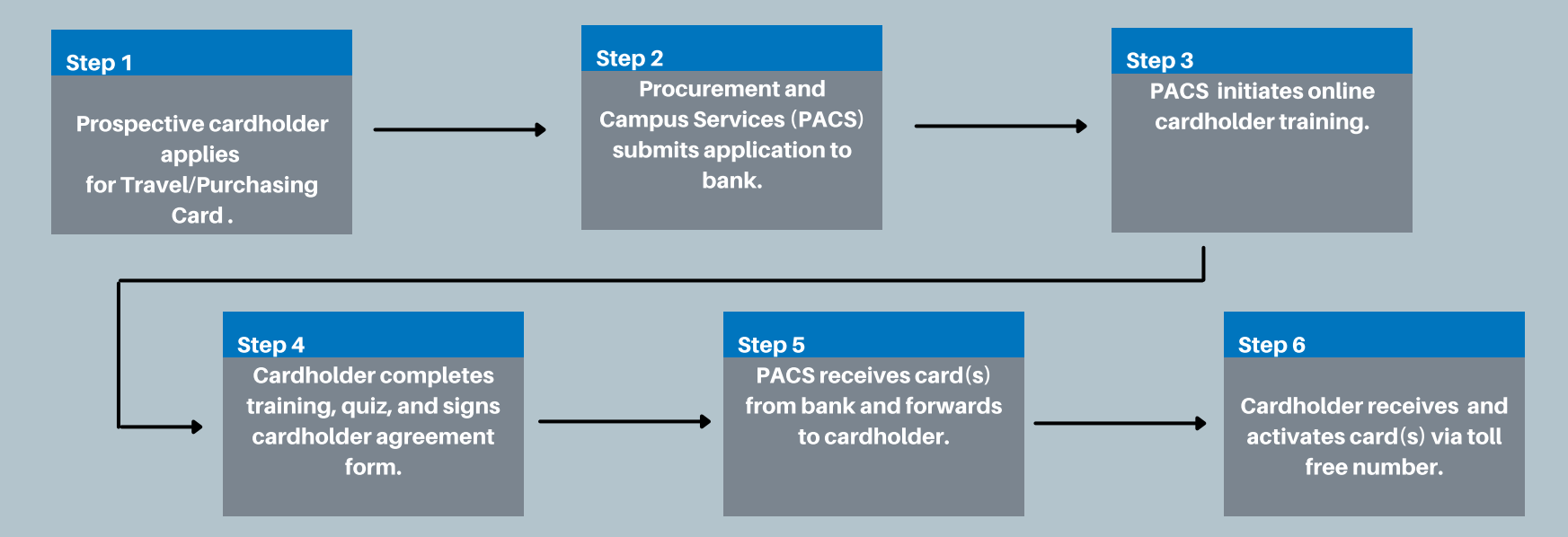

## **Useful Information:**

Cardholder must honor Master Contracts and adhere to university standards as defined in the Purchasing Card Training and the Purchasing Card User's Guide

#### Financial Operations confirms:

\*timely reconciliation of transactions \*upload of appropriate receipts  $*$ utilization of master contracts \*appropriate use of the card

Transaction verification and expense reporting is completed in Workday. Instructions can be found on Workday Finance Training webpage

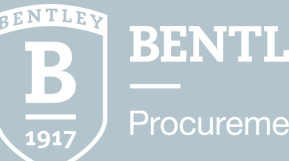

### **BENTLEY UNIVERSITY**

**Procurement and Campus Services** 

## **Travel Card Use and Reconciliation:**

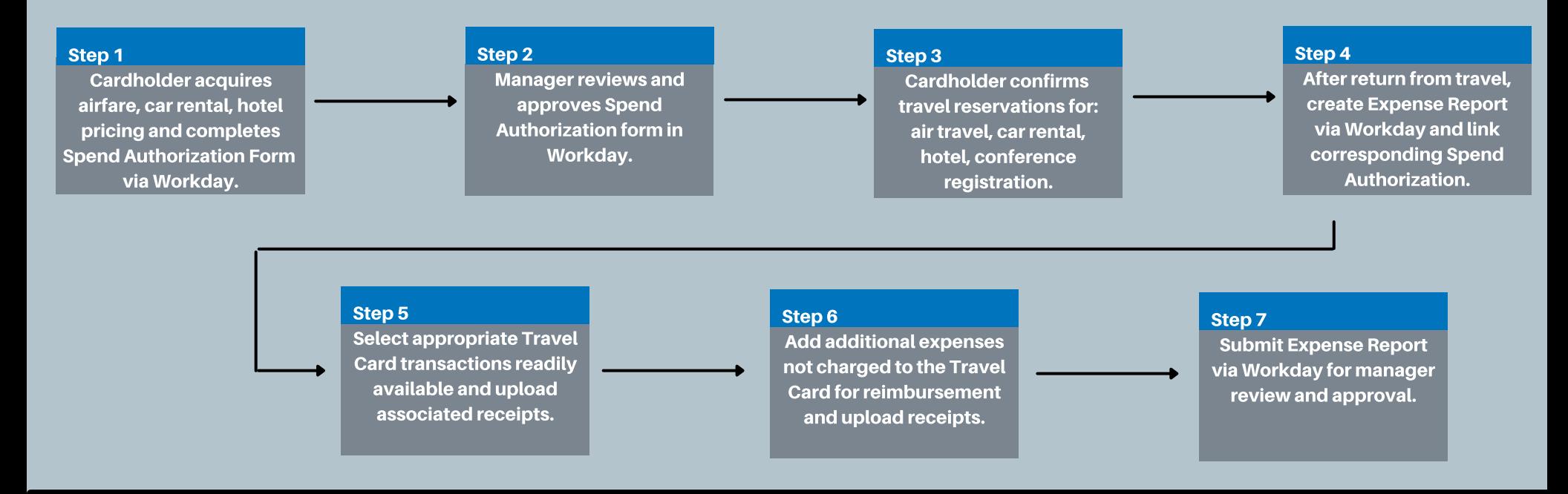

## **Purchasing Card Reconciliation:**

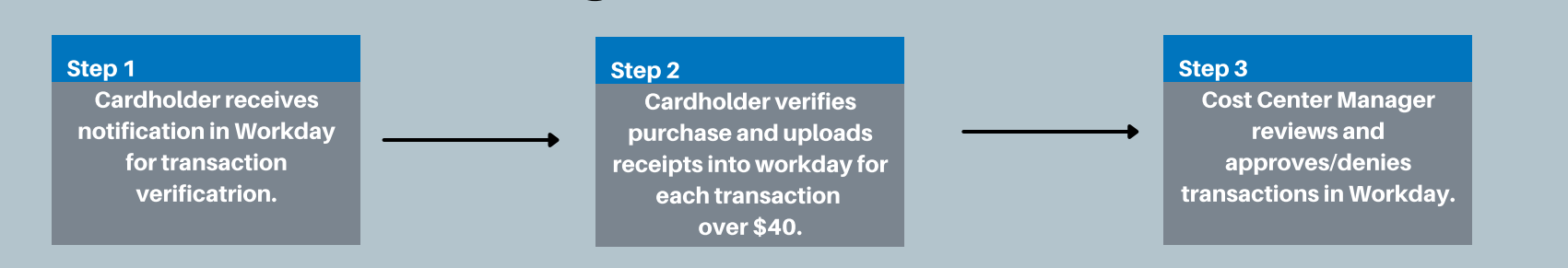

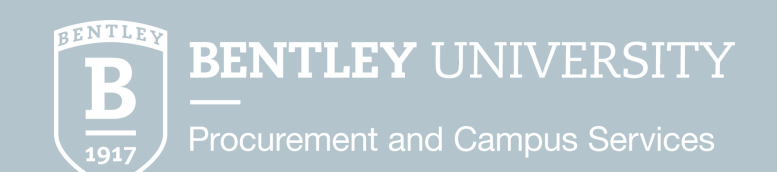